*Thermal Power Plant Formulas...* 1/8

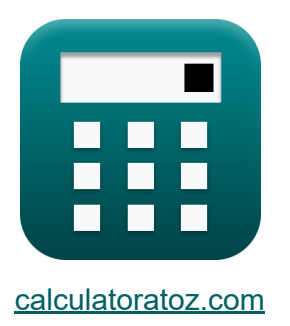

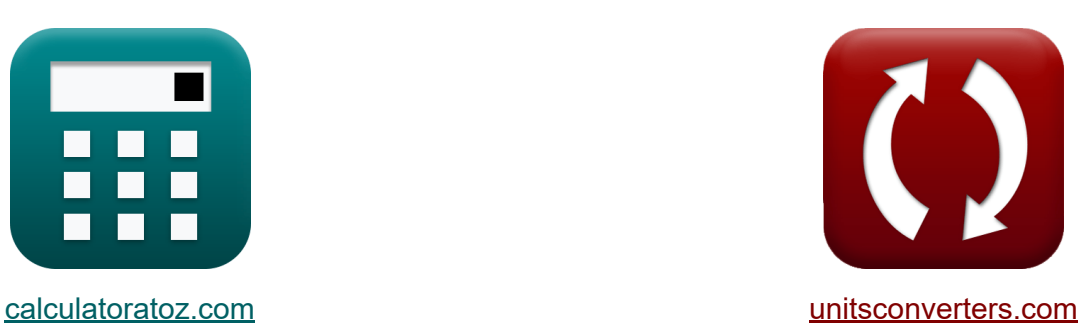

# **Elektrociepłownia Formuły**

[Kalkulatory!](https://www.calculatoratoz.com/pl) Przykłady! [konwersje!](https://www.unitsconverters.com/pl)

Przykłady!

Zakładka **[calculatoratoz.com](https://www.calculatoratoz.com/pl)**, **[unitsconverters.com](https://www.unitsconverters.com/pl)**

Najszerszy zasięg kalkulatorów i rośnięcie - **30 000+ kalkulatorów!** Oblicz z inną jednostką dla każdej zmiennej - **W wbudowanej konwersji jednostek!**

Najszerszy zbiór miar i jednostek - **250+ pomiarów!**

Nie krępuj się UDOSTĘPNIJ ten dokument swoim znajomym!

*[Zostaw swoją opinię tutaj...](https://docs.google.com/forms/d/e/1FAIpQLSf4b4wDgl-KBPJGChMJCxFlqrHvFdmw4Z8WHDP7MoWEdk8QOw/viewform?usp=pp_url&entry.1491156970=Elektrociep%C5%82ownia%20Formu%C5%82y)*

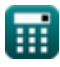

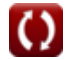

## **Lista 12 Elektrociepłownia Formuły**

# **Elektrociepłownia**

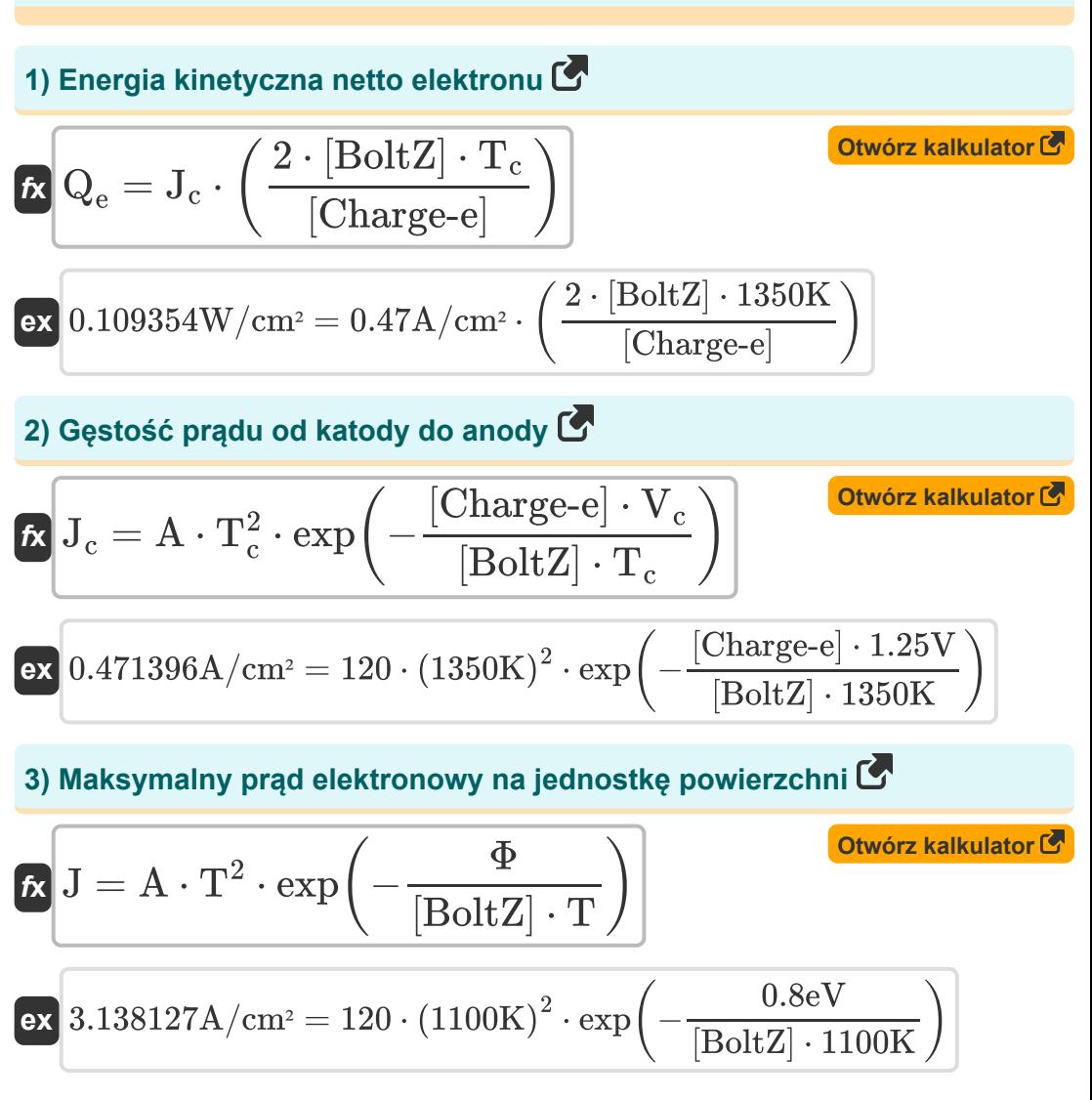

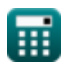

*Thermal Power Plant Formulas...* 3/8

**4) Minimalna energia wymagana przez elektron do opuszczenia katody** 

$$
Q = J_c \cdot V_c
$$
\n  
\n6.1  $Q = J_c \cdot V_c$   
\n6.2  $0.5875 \text{W/cm}^2 = 0.47 \text{A/cm}^2 \cdot 1.25 \text{V}$   
\n6.3  $\text{P}_{\text{out}} = V_{\text{out}} \cdot (J_c - J_a)$   
\n7.  $P_{\text{out}} = V_{\text{out}} \cdot (J_c - J_a)$   
\n8.  $0.0567 \text{W/cm}^2 = 0.27 \text{V} \cdot (0.47 \text{A/cm}^2 - 0.26 \text{A/cm}^2)$   
\n6.  $\text{Napiecie wylściowe podane napiecia anodowe i katodowe C}$   
\n7.  $V_{\text{out}} = V_c - V_a$   
\n8.  $0.27 \text{V} = 1.25 \text{V} - 0.98 \text{V}$   
\n9.  $0.27 \text{V} = 1.25 \text{V} - 0.98 \text{V}$   
\n1.  $\text{Napiecie wylściowe przy danych poziomach energii Fermiego C}$   
\n1.  $V_{\text{out}} = \frac{ef_a - ef_c}{[Change-e]}$   
\n1.  $Q_{\text{in}} = \frac{1.87 \text{eV} - 2.6 \text{eV}}{[Change-e]}$   
\n2.  $Q_{\text{out}} = \frac{2.87 \text{eV} - 2.6 \text{eV}}{[Change-e]}$   
\n3.  $Q_{\text{out}} = \frac{1.87 \text{eV} - 2.6 \text{eV}}{[Change-e]}$   
\n4.  $Q_{\text{in}} = \frac{1.87 \text{eV}}{[Change-e]}$   
\n5.  $Q_{\text{in}} = \frac{1.87 \text{eV}}{[Change-e]}$   
\n6.  $Q_{\text{in}} = \frac{1.87 \text{eV}}{[Value = 1.87 \text{eV} - 0.92]}$   
\n7.  $Q_{\text{out}} = \frac{1.87 \text{eV}}{[Value = 1.87 \text{eV} - 0.98 \text{eV}]}$   
\n8.  $Q_{\text$ 

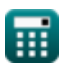

 $\overline{O}$ 

*Thermal Power Plant Formulas...* 4/8

#### **9) Podane napięcie wyjściowe Funkcje pracy anody i katody**

| $K$                                          | $V_{out} = \Phi_c - \Phi_a$                        | $O.27V = 1.42V - 1.15V$                                        |                            |
|----------------------------------------------|----------------------------------------------------|----------------------------------------------------------------|----------------------------|
| 10) Spravność cieplna elektrovni C           |                                                    |                                                                |                            |
| $R$                                          | $\eta_{\text{thermal}$                             | $O.3 = \frac{\eta_{\text{overall}}}{\eta_{\text{electrical}}}$ | $O_3 = \frac{0.276}{0.92}$ |
| 11) Wydajność cyklu Rankine'a C              | Owwórz kalkulator C                                |                                                                |                            |
| $\eta_R = \frac{W_{\text{net}}}{q_s}$        | $O.995775 = \frac{947.35}{951.37}$                 |                                                                |                            |
| 12) Zużycie węgla na godzinę C               | Owwórz kalkulator C                                |                                                                |                            |
| $K$                                          | $CCP_{\text{coal}} = \frac{Q_h}{CV_{\text{coal}}}$ | $O_3$                                                          |                            |
| 1.490434AT (UK) = $\frac{311.6J/K}{6400J/K}$ |                                                    |                                                                |                            |

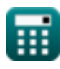

## **Używane zmienne**

- **A** Stała emisji
- **CCPcoal** Zużycie węgla na godzinę *(Tona (Assay) (Zjednoczone Królestwo))*
- **CVcoal** Wartość opałowa węgla *(Dżul na Kelvin)*
- **J** Gęstość prądu *(Amper na centymetr kwadratowy)*
- **J<sup>a</sup>** Gęstość prądu anodowego *(Amper na centymetr kwadratowy)*
- **J<sup>c</sup>** Gęstość prądu katody *(Amper na centymetr kwadratowy)*
- **Pout** Moc wyjściowa *(Wat na centymetr kwadratowy)*
- **Q** Energia netto *(Wat na centymetr kwadratowy)*
- **Q<sup>e</sup>** Energia netto elektronów *(Wat na centymetr kwadratowy)*
- **Q<sup>h</sup>** Dopływ ciepła na godzinę *(Dżul na Kelvin)*
- **q<sup>s</sup>** Dostarczone ciepło
- **T** Temperatura *(kelwin)*
- **T<sup>c</sup>** Temperatura katody *(kelwin)*
- **V<sup>a</sup>** Napięcie anodowe *(Wolt)*
- **V<sup>c</sup>** Napięcie katody *(Wolt)*
- **Vout** Napięcie wyjściowe *(Wolt)*
- **Wnet** Wynik pracy netto
- **εf<sup>a</sup>** Poziom energii anody Fermiego *(Elektron-wolt)*
- **εf<sup>c</sup>** Poziom energii katody Fermiego *(Elektron-wolt)*
- **ηelectrical** Wydajność elektryczna

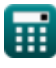

*Thermal Power Plant Formulas...* 6/8

- **ηoverall** Ogólna wydajność  $\bullet$
- **η<sub>R</sub>** Wydajność cyklu Rankine'a
- **ηthermal** Wydajność termiczna
- **Φ** Funkcja pracy *(Elektron-wolt)*
- **Φ<sup>a</sup>** Funkcja pracy anody *(Wolt)*
- **Φ<sup>c</sup>** Funkcja pracy katody *(Wolt)*

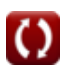

#### **Stałe, funkcje, stosowane pomiary**

- Stały: **[BoltZ]**, 1.38064852E-23 Joule/Kelvin *Boltzmann constant*
- Stały: **[Charge-e]**, 1.60217662E-19 Coulomb *Charge of electron*
- Funkcjonować: **exp**, exp(Number) *Exponential function*
- Pomiar: **Waga** in Tona (Assay) (Zjednoczone Królestwo) (AT (UK)) *Waga Konwersja jednostek*
- Pomiar: **Temperatura** in kelwin (K) *Temperatura Konwersja jednostek*
- Pomiar: **Energia** in Elektron-wolt (eV) *Energia Konwersja jednostek*
- Pomiar: **Gęstość prądu na powierzchni** in Amper na centymetr kwadratowy (A/cm²)

*Gęstość prądu na powierzchni Konwersja jednostek*

- Pomiar: **Potencjał elektryczny** in Wolt (V) *Potencjał elektryczny Konwersja jednostek*
- Pomiar: **Pojemność cieplna** in Dżul na Kelvin (J/K) *Pojemność cieplna Konwersja jednostek*
- Pomiar: **Intensywność** in Wat na centymetr kwadratowy (W/cm²) *Intensywność Konwersja jednostek*

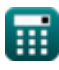

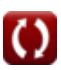

*Thermal Power Plant Formulas...* 8/8

#### **Sprawdź inne listy formuł**

- **Elektrownia z silnikami wysokoprężnymi Formuły**
- **Elektrownia wodna Formuły**
- **Czynniki operacyjne elektrowni Formuły**
- **Elektrociepłownia Formuły**

Nie krępuj się UDOSTĘPNIJ ten dokument swoim znajomym!

#### **PDF Dostępne w**

[English](https://www.calculatoratoz.com/PDF/Nodes/9877/Thermal-power-plant-Formulas_en.PDF) [Spanish](https://www.calculatoratoz.com/PDF/Nodes/9877/Thermal-power-plant-Formulas_es.PDF) [French](https://www.calculatoratoz.com/PDF/Nodes/9877/Thermal-power-plant-Formulas_fr.PDF) [German](https://www.calculatoratoz.com/PDF/Nodes/9877/Thermal-power-plant-Formulas_de.PDF) [Russian](https://www.calculatoratoz.com/PDF/Nodes/9877/Thermal-power-plant-Formulas_ru.PDF) [Italian](https://www.calculatoratoz.com/PDF/Nodes/9877/Thermal-power-plant-Formulas_it.PDF) [Portuguese](https://www.calculatoratoz.com/PDF/Nodes/9877/Thermal-power-plant-Formulas_pt.PDF) [Polish](https://www.calculatoratoz.com/PDF/Nodes/9877/Thermal-power-plant-Formulas_pl.PDF) [Dutch](https://www.calculatoratoz.com/PDF/Nodes/9877/Thermal-power-plant-Formulas_nl.PDF)

*12/17/2023 | 1:03:28 PM UTC [Zostaw swoją opinię tutaj...](https://docs.google.com/forms/d/e/1FAIpQLSf4b4wDgl-KBPJGChMJCxFlqrHvFdmw4Z8WHDP7MoWEdk8QOw/viewform?usp=pp_url&entry.1491156970=Elektrociep%C5%82ownia%20Formu%C5%82y)*

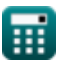